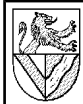

# **Tabellenkalkulation** Normalverteilte Messreihe auswerten

# **Aufgabe**

Erstellen Sie ein Tabellenblatt zur Auswertung normalverteilter Messreihen. Legen Sie die Felder übersichtlich an. Verwenden Sie ein Beispiel mit bekannten Werten zur Kontrolle der Formeln.

# **2 Eingabefelder**

#### 1 Urwerte

Markieren Sie Eingabefelder für die mindestens 125 Urwerte[1](#page-0-0) , und nennen Sie den Zellbereich *Urwerte*. – EINFÜGEN – NAMEN – FESTLEGEN

2 Angaben zum geprüften Maß

Bereiten Sie Eingabefelder vor für: Merkmal (z.B. Gabelinnenmaß), Nennwert, Einheit, Mindest- und Kleinstmaß der Toleranz.

## **3 Grafische Darstellung der Verteilung**

#### **3.1 Werte für die Klasseneinteilung**

Die Werte, die für die Klasseneinteilung nötig sind, sollten sie verändern können, ohne die fertigen Formeln zu löschen. Legen Sie deshalb für jeden Wert 3 Zellen an:

- Zelle 1 berechnet den Wert automatisch
- Zelle 2 ist ein Eingabefeld, in dem Sie eigene Werte eingeben können (nicht müssen)
- Zelle 3 dient als Ausgangspunkt für weitere Rechnungen und enthält den Wert von Zelle 2, wenn dort etwas eingeben ist, sonst den Wert aus Zelle 1
- 1 Umfang der Stichprobe n
- =ANZAHL(*Urwerte*) *[2](#page-0-1)*
- 2 Kleinster Wert der Stichprobe x<sub>Min</sub> = M<sub>IN</sub>(*Urwerte*) größter Wert der Stichprobe x<sub>Max</sub> = MAX(Urwerte)
- 3 Spannweite  $SP = X_{\text{Max}} X_{\text{Min}}$
- 4 Anzahl der Klassen k
- =RUNDEN(MIN(WURZEL(Stichprobenumfang);20);0)
- 5 Klassenweite w = SP / k

## **3.2 Häufigkeitswerte**

Legen Sie einen Bereich an mit einer Zeile für jede der max. 20 Klassen und 6 Spalten. Die Spalten enthalten:

- 1 Laufende Nummern der Klassen j
- 2 Klassenobergrenzen der Zeilen j

Die erste Klassenobergrenze ist  $X_{Min}$  plus die halbe Klassenweite w, jede weitere Klassenobergrenze wird um die ganze Klassenweite w größer.

- 3 Summenhäufigkeit Gj der Klassen j
- =HÄUFIGKEIT(*Urwerte*;Klassenobergrenze dieser Zeile)
- 4 Einzelhäufigkeit n<sub>i</sub> = Differenz aus den Summenhäufigkeiten G<sub>i</sub> dieser Klasse und der vorigen G<sub>i-1</sub>.
- 5 relative Summenhäufigkeit H<sub>i</sub> = G<sub>i</sub> / n
- 6 relative Einzelhäufigkeit h<sub>i</sub> = n<sub>i</sub> / n

## **3.3 Grafik der relativen Einzelhäufigkeit**

Stellen Sie die relativen Einzelhäufigkeiten als Balkendiagramm dar. Tragen Sie auf der y-Achse die Prozentzahlen auf und auf der x-Achse die Klassengrenzen.

## **4 Auswertung der normalverteilten Stichprobe**

## **4.1 Parameter der Normalverteilung**

- 1 Mittelwert  $\bar{x}$  oder  $\mu^3$  $\mu^3$
- =MITTELWERT(Urwerte)
- 2 Standabweichung s oder  $\sigma$
- $=$ S $\tau$ A<sub>BW</sub>(Urwerte)<sup>[4](#page-0-3)</sup>

#### **4.2 Ausschussanteile außerhalb der Toleranz**

- 1 Unterschreitungsanteil (Anteil unter dem Mindestmaß)
- $=$  NORMVERT(Mindestmaß;  $\overline{x}$ ; s; WAHR())
- 2 Überschreitungsanteil (Anteil über dem Höchstmaß)
- =1-NORMVERT(Höchstmaß; Mittelwert ; Standardabweichung; WAHR())
- 3 Gesamtausschussanteil

## **4.3 Warn und Eingriffsgrenzen**

Für Regelkarten ist es wichtig zu wissen, innerhalb wel-cher Grenzen<sup>[5](#page-0-4)</sup> 95% (Warngrenzen) bzw. 99% (Eingriffsgrenzen) der Fertigung liegen.

1 untere / obere Warngrenze UWG / OWG

UWG = NORMINV $((1-0.95)/2; \overline{x}; s; )$ 

OWG = NORMINV $((1+0.95)/2; \overline{x}; s; )$ 

2 untere / obere Eingriffsgrenze UEG / OEG sinngemäß mit 0,99 statt 0,95

#### **4.4 Vertrauensbereich oder Konfidenzintervall**

Mittelwert  $\bar{x}$  und Standardabweichung s einer Stichprobe sind nur Schätzungen des Mittelwertes µ und der Standardabweichung  $\sigma$  der ganzen Fertigung. Ein Vertrauensbereich gibt, innerhalb welcher Grenzen der Mittelwert µ und die Standardabweichung  $\sigma$  der ganzen Fertigung mit einer bestimmten Wahrscheinlichkeit P liegen.

- 1 Mittelwert µ der gesamten Fertigung
- liegt mit der Wahrscheinlichkeit P zwischen

$$
- = \overline{x} \pm \text{KonfIDENZ}(1-P; s; n)
$$

2 Standardabweichung  $\sigma$  der gesamten Fertigung liegt mit der Wahrscheinlichkeit P zwischen  $=$ s\*WURZEL((n-1)/CHINV((1+P)/2;n-1))<sup>[6](#page-0-5)</sup>

$$
- \qquad s \cdot \sqrt{\frac{n-1}{\chi^2_{n-1,(1-P)/2}}} \leq \sigma \leq s \cdot \sqrt{\frac{n-1}{\chi^2_{n-1,(1+P)/2}}}
$$

 **4.5 Fähigkeitsindices cm / cp und cmk / cpk**

$$
c = \frac{\tilde{G}_0 - G_U}{6 \cdot s}
$$

 $c_k$  ist der kleinere der beiden Werte

$$
c_{k(links)} = \frac{\overline{x} - G_U}{3 \cdot s}
$$
\n
$$
c_{k(rechts)} = \frac{G_O - \overline{x}}{3 \cdot s}
$$

<span id="page-0-3"></span>Unterscheidung wird aber in den Fachbüchern nicht streng eingehalten. 4 STDABW() berechnet die in Europa übliche n-1 – Standardabweichung, während

<span id="page-0-0"></span><sup>1</sup> Urwerte sind die Ergebnisse der Stichproben.<br>2 Die Adressismung mit dem Namen Unwerte ist.

<span id="page-0-1"></span><sup>2</sup> Die Adressierung mit dem Namen *Urwerte* ist übersichtlicher und einfacher zu ändern als eine Zelladresse (z.B. E7:D12). Zudem muss der Zellbereich nicht rechteckig sein.

<span id="page-0-2"></span><sup>3</sup> Zur Unterscheidung der Abkürzungen siehe Kapitel "Vertrauensbereich". Diese

<span id="page-0-4"></span><sup>5</sup> STDABWN() die in USA verbreitete n – Standardabweichung ermittelt.<br>5 Grenzen sind in der Fertigung Maße.

In der Schreibweise der Tabellenkalkulationen ( $\pm$  gilt für Ober- und Untergrenze) 7 In der mathematischen Schreibweise

<span id="page-0-6"></span><span id="page-0-5"></span>